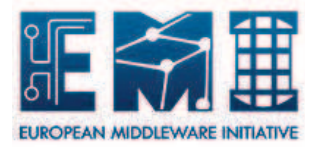

**EMI TORQUE WN CONFIG** Date: 08.05.2011

# **EUROPEAN**

# **MIDDLEWARE INITIATIVE**

### **EMI TORQUE WN CONFIG**

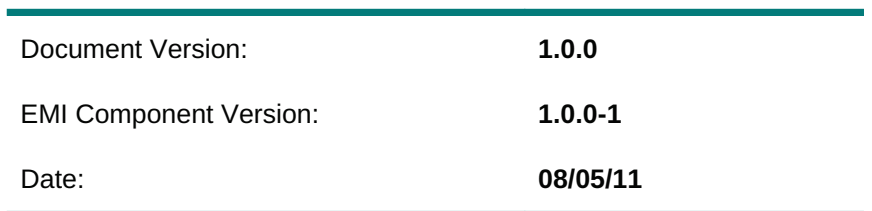

This work is co-funded by the EC EMI project under the FP7 Collaborative Projects Grant Agreement Nr. INFSO-RI-261611.

## **Table of Contents**

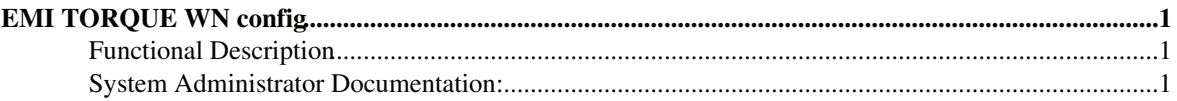

### **EMI TORQUE WN config**

#### **Functional Description**

The TORQUE WN config is a metapackage that consists of

- the configuration module, yaim-torque-client
- dependencies on the TORQUE batch system (client side)

#### **System Administrator Documentation:**

The TORQUE WN config is needed only on the WN. Follow the instructions present in the Generic Installation & Configuration for EMI 1:

• TORQUE WN Installation&Configuration

-- DoinaCristinaAiftimiei - 09-May-2011

This topic: EMI > CREAMTorqueWNConfig Topic revision: r1 - 09-May-2011 - 00:50:36 - DoinaCristinaAiftimiei

Copyright &© by the contributing authors. All material on this collaboration platform is the property of the contributing authors. Ideas, requests, problems regarding TWiki? Send feedback